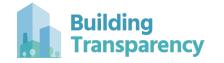

## Step 1 - Register and Sign In

Building Transparency

About ~ EC3 ~ Pr

Programs v Policy Resources v News v

Register Free Sign In

### We're fostering a better building future by addressing embodied carbon's role in climate change.

Building Transparency's core mission is to provide the open access data and tools necessary to enable **broad and swift action** across the building industry in addressing embodied carbon's role in **climate change**.

Our premier service is the Embodied Carbon in Construction Calculator (**EC3**), a free database of construction EPDs and matching building impact calculator for use in design and material procurement.

#### Register Free for EC3

## www.buildingtransparency.org

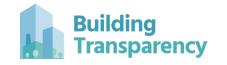

## Step 2 - Select ready-mix in the Find & Compare Materials tab

| EC3 «                                                                | MA Mikaela Admin ADMIN USER                                                                                                    |                            | Measurement Units: USA 🛛 🚈 🎄 🕸 |
|----------------------------------------------------------------------|----------------------------------------------------------------------------------------------------|----------------------------|--------------------------------|
| Find & Compare Materials                                             | 🖀 EC3 / Find & Compare Materials / Search Results                                                                                    |                            | Tour : SELECT CATEGORY         |
| <ul> <li>Plan &amp; Compare Buildings</li> <li>Level Bids</li> </ul> | 1 Category                                                                                                    | 2 Performance Specs        | Q Search                       |
| <ul> <li>Add EPDs to EC3</li> </ul>                                  | SELECT CATEGORY: READYMIX                                                                                                    |                            |                                |
| Manage Data                                                          | Search category                                                                                                    |                            | ▼ NEXT                         |
| User Groups<br>Organizations                                         |                                                                                                    | ReadyMix                   |                                |
| Users                                                                |                                                                                                    | Shotcrete<br>Cement Grout  |                                |
| How to get an EPD                                                    |                                                                                                    | Flowable Fill (CDF) Paving |                                |
| Methodology                                                          | Concrete ↔<br>Masonry ⊕<br>Steel ⊕<br>Aluminium ⊕<br>Wood ⊕<br>Sheathing ⊕<br>Thermal/Moisture Prot. ⊕<br>Air Barriers<br>Cladding ⊕ | <ul> <li></li></ul>        |                                |
|                                                                      |                                                                                                    |                            |                                |

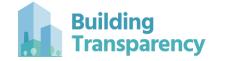

# Step 3 - Select Massachusetts geography & SEARCH

| A EC3 / Find & Compare Materials | Το                | our: s | EARCH TERMS |
|----------------------------------|-------------------|--------|-------------|
| Category                         | Performance Specs |        | Q Search    |

AllMaterials / Concrete / ReadyMix

#### SEARCH BY PROPERTIES: 03 30 00 CAST-IN-PLACE CONCRETE

| ▼ PERFORMANCE SPECIFICATIONS                               |                             |                                    |                                | Reset                   | kgCO2e embodied per unit       |
|------------------------------------------------------------|-----------------------------|------------------------------------|--------------------------------|-------------------------|--------------------------------|
|                                                            | @ Curing Time               |                                    |                                |                         |                                |
| ≅ Compressive Strength 28D                                 | 28d 👻                       | ≅ Compressive Strength Oth         | ner                            | @ Curing Time 🔹         |                                |
|                                                            |                             |                                    |                                |                         |                                |
| ACI318 Exposure Class                                      | CSA A23.1 Exposure Class    |                                    | EN206 Exposure Class           |                         |                                |
|                                                            |                             | Options                            |                                |                         |                                |
| ≅ Slump (min) Typical Application                          | Ψ                           | Lightweight: <i>No</i> ×           | × 💌                            |                         |                                |
|                                                            |                             |                                    |                                |                         |                                |
| Compliance 🔻                                               | Cement Type                 | •                                  | ≤ W/C Ratio                    | ≤ uaGWP / Declared unit |                                |
| ┌ ▶ Cement Replacement with Cementitious Materials         |                             |                                    |                                |                         |                                |
|                                                            |                             |                                    |                                |                         |                                |
|                                                            |                             |                                    |                                |                         |                                |
| ▼ GEOGRAPHIC                                               |                             |                                    |                                |                         |                                |
| Geography<br>Massachusetts                                 |                             |                                    | Distance Search only available | in Ruilding Projects    |                                |
|                                                            |                             |                                    |                                | in building riojects    |                                |
| MORE                                                       |                             |                                    |                                |                         |                                |
|                                                            |                             |                                    |                                |                         |                                |
| CIA Method: EF 3.0 and Jurisdiction: USA   MAX and Valid a | from 2022 06 14 V and EBD T | upper Decodurat EDDo Juductore EDD | V and Lightweight Ma V         |                         | Ø Copy Shareable Link Q SEARCH |

# Step 4 - Enter manufacturer name (and plant name if needed)

| STATISTICS        |                           |                        |                         |                               |                             |                         |                             |
|-------------------|---------------------------|------------------------|-------------------------|-------------------------------|-----------------------------|-------------------------|-----------------------------|
| Product EPDs: 543 | Industry EPDs: 51         | Achievable: 186 kgCO2e | e Average: 258          | kgCO2e ± 30%                  | Conservative: 327 kgCO2e    | Converted per Unit: 1 y | d3                          |
| INDUSTRY EPDS     |                           |                        |                         |                               |                             |                         |                             |
| PRODUCT EPDS Q    | Гуре to search            |                        |                         |                               |                             |                         | Download                    |
| Subcategory 💌     | Manufacturer<br>Name Here | Plant or Plant Group   | ✓ Product ↑↓ ★¥ Compare | ✓ Description 1               | ≅ Compressive Strength 2 ↑↓ | ≤ uaGWP / 1 yd3         | Columns<br>Manufacturer × ▼ |
| ReadyMix          | Holcim                    | Waltham                | Mix ECOEX54M            | 5000 3/4" AE MRWR ECOPAC      | 5000 psi                    | 274.1 kgCO2e            | Details Open                |
| ReadyMix          | Holcim                    | Waltham                | Mix 604103              | 6000 3/4" NAE MRWR            | 6000 psi                    | 411.3 kgCO2e            | Details Open                |
| ReadyMix          | Holcim                    | Everett                | Mix ECOTRE88            | 8000 3/8" AE HRWR SCC ECO     |                             | 244.0 kgCO2e            | Details Open                |
| ReadyMix          | Holcim                    | Waltham                | Mix 504170              | 5000 3/4" AE HRWR             | 5000 psi                    | 387.9 kgCO2e            | Details Open                |
| ReadyMix          | Holcim                    | Everett                | Mix 60836020            | 6000 3/8" AE with 20% fly ash | 6000 psi                    | 339.0 kgCO2e            | Details Open                |
| ReadyMix          | Holcim                    | Waltham                | Mix 6093095C            | 6000 3/4" 50/50 blend AE SC   | 6000 psi                    | 359.9 kgCO2e            | Details Open                |
| ReadyMix          | Holcim                    | Everett                | Mix ECOP45A             | 4500 3/4" AE MRWR ECOPAC      | 4500 psi                    | 186.8 kgCO2e            | Details Open                |
| ReadyMix          | Holcim                    | Everett                | Mix ECOEX44M            | 4000 3/4" AE MRWR ECOPact     | 4000 psi                    | 248.4 kgCO2e            | Details Open                |
| ReadyMix          | Holcim                    | Everett                | Mix ecoex54             | 5000 3/4" AE MRWR ECOPact     | 5000 psi                    | 277.8 kgCO2e            | Details Open                |
| ReadyMix          | Holcim                    | Waltham                | Mix ECOP45A             | 4500 3/4" AE HRWR with 60%    |                             | 171.6 kgCO2e            | Details Open                |
| ReadyMix          | Holcim                    | Waltham                | Mix 508108              | 5000 3/8" AE HRWR with 100    | 5000 psi                    | 363.0 kgCO2e            | Details Open                |
| ReadyMix          | Sterling Concrete Corp.   | Sterling               | Mix 504301              | 5000 3/4 ae                   | 5000 psi                    | 315.1 kgCO2e            | Details Open                |
| ReadyMix          | Sterling Concrete Corp.   | Sterling               | Mix 454303E             | 4500 3/4 ae                   | 4500 psi                    | 273.2 kgCO2e            | Details Open                |
| ReadyMix          | Sterling Concrete Corp.   | Sterling               | Mix 304301              | 3000 3/4 ae                   | 3000 psi                    | 231.8 kgCO2e            | Details Open                |
| ReadyMix          | Sterling Concrete Corp.   | Sterling               | Mix 404303E             | 4000 3/4 ae                   | 4000 psi                    | 254.2 kgCO2e            | Details Open                |
| ReadyMix          | Sterling Concrete Corp.   | Sterling               | Mix 404301              | 4000 3/4 ae                   | 4000 psi                    | 273.6 kgCO2e            | Details Open                |

**Building** 

Transparency

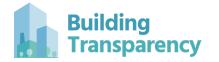

# Step 5 - Click "Open" tab to open digitized EPD

| STATISTICS        |                         |                                     |                        |                               |                             |                           |                             |
|-------------------|-------------------------|-------------------------------------|------------------------|-------------------------------|-----------------------------|---------------------------|-----------------------------|
| Product EPDs: 543 | Industry EPDs: 51       | Achievable: 186 kgCO2e Average: 258 |                        | kgCO2e ± 30%                  | Conservative: 327 kgCO2e    | Converted per Unit: 1 yd3 |                             |
| INDUSTRY EPDS     |                         |                                     |                        |                               |                             |                           |                             |
| PRODUCT EPDS Q T  | ype to search           |                                     |                        |                               |                             |                           | Download                    |
| Subcategory 🔻     | Manufacturer            | Plant or Plant Group ▼ ↑↓           | ✓ Product ↑↓ ↓ Compare | ✓ Description                 | ≅ Compressive Strength 2 ↑↓ | ≤ uaGWP / 1 yd3           | Columns<br>Manufacturer × 🔻 |
| ReadyMix          | Holcim                  | Waltham                             | Mix ECOEX54M           | 5000 3/4" AE MRWR ECOPAC      | 5000 psi                    | 274.1 kgCO2e              | Detail: Open                |
| ReadyMix          | Holcim                  | Waltham                             | Mix 604103             | 6000 3/4" NAE MRWR            | 6000 psi                    | 411.3 kgCO2e              | Details Open                |
| ReadyMix          | Holcim                  | Everett                             | Mix ECOTRE88           | 8000 3/8" AE HRWR SCC ECO     |                             | 244.0 kgCO2e              | Details Open                |
| ReadyMix          | Holcim                  | Waltham                             | Mix 504170             | 5000 3/4" AE HRWR             | 5000 psi                    | 387.9 kgCO2e              | Details Open                |
| ReadyMix          | Holcim                  | Everett                             | Mix 60836020           | 6000 3/8" AE with 20% fly ash | 6000 psi                    | 339.0 kgCO2e              | Details Open                |
| ReadyMix          | Holcim                  | Waltham                             | Mix 609309SC           | 6000 3/4" 50/50 blend AE SC   | 6000 psi                    | 359.9 kgCO2e              | Details Open                |
| ReadyMix          | Holcim                  | Everett                             | Mix ECOP45A            | 4500 3/4" AE MRWR ECOPAC      | 4500 psi                    | 186.8 kgCO2e              | Details Open                |
| ReadyMix          | Holcim                  | Everett                             | Mix ECOEX44M           | 4000 3/4" AE MRWR ECOPact     | 4000 psi                    | 248.4 kgCO2e              | Details Open                |
| ReadyMix          | Holcim                  | Everett                             | Mix ecoex54            | 5000 3/4" AE MRWR ECOPact     | 5000 psi                    | 277.8 kgCO2e              | Details Open                |
| ReadyMix          | Holcim                  | Waltham                             | Mix ECOP45A            | 4500 3/4" AE HRWR with 60%    |                             | 171.6 kgCO2e              | Details Open                |
| ReadyMix          | Holcim                  | Waltham                             | Mix 508108             | 5000 3/8" AE HRWR with 100    | 5000 psi                    | 363.0 kgCO2e              | Details Open                |
| ReadyMix          | Sterling Concrete Corp. | Sterling                            | Mix 504301             | 5000 3/4 ae                   | 5000 psi                    | 315.1 kgCO2e              | Details Open                |
| ReadyMix          | Sterling Concrete Corp. | Sterling                            | Mix 454303E            | 4500 3/4 ae                   | 4500 psi                    | 273.2 kgCO2e              | Details Open                |
| ReadyMix          | Sterling Concrete Corp. | Sterling                            | Mix 304301             | 3000 3/4 ae                   | 3000 psi                    | 231.8 kgCO2e              | Details Open                |
| ReadyMix          | Sterling Concrete Corp. | Sterling                            | Mix 404303E            | 4000 3/4 ae                   | 4000 psi                    | 254.2 kgCO2e              | Details Open                |
| ReadyMix          | Sterling Concrete Corp. | Sterling                            | Mix 404301             | 4000 3/4 ae                   | 4000 psi                    | 273.6 kgCO2e              | Details Open                |

| Building<br>Transparency                                                            | Step 6 - Digitized                             | l EPD will open. Coj<br>URL as                                     | oy the unique<br>proof-of-EPD    |
|-------------------------------------------------------------------------------------|------------------------------------------------|--------------------------------------------------------------------|----------------------------------|
| $\leftarrow$ $\rightarrow$ $C$ $\triangleq$ buildingtransparency.org/ec3/epds/ec3ee | eh7g                                           |                                                                    | 🔍 🖻 🖈 📄 🔼 🌲 🔲 M Paused) :        |
| 🔹 YouTube 💡 Maps 😝 Edit Details 👼 News M Gmail                                      | 📙 Conferences 📙 jobs 📙 foood 📑 Close 📙 Tattoos | s 😨 Inquire Boulder 📙 Django 📙 Travel/Volunteer 📙 Musi             | c pdfs 🐮 The Best Films of 2 🔇 » |
| EC3 « MA Mikaela Ad                                                                 | dmin ADMIN USER                                |                                                                    | Measurement Units: USA 😤 🌲 🔅     |
| ► Find & Compare Materials                                                          |                                                |                                                                    |                                  |
| Plan & Compare Buildings                                                            |                                                |                                                                    |                                  |
| Level Bids                                                                          |                                                |                                                                    | Digitized EPD                    |
| Add EPDs to EC3                                                                     |                                                | Created about 1 m<br>Edit As Admin Make A Copy                     | QA Warnings     Cancel           |
| Manage Data                                                                         | RODUCT DECLARATION                             |                                                                    | PUBLIC Download OpenEPD JSON     |
| User Groups                                                                         |                                                |                                                                    |                                  |
| Organizations                                                                       | AllMaterials / Concrete / ReadyMix (Why?)      |                                                                    |                                  |
| Users                                                                               | Product Name *                                 | Date of Issue * Valid Until *                                      | 1921 - Arth                      |
| How to get an EPD                                                                   |                                                | i 2023-04-06 ▼ 2028-04-06                                          |                                  |
| Methodology                                                                         |                                                | Language                                                           | 首然編集                             |
| PDs made e                                                                          | Also show in Categories                        | ✓ English                                                          |                                  |
|                                                                                     |                                                |                                                                    |                                  |
|                                                                                     |                                                |                                                                    |                                  |
| EMBODIED CARBON Declared Unit *                                                     | Mass per 1 m3                                  | PRODUCT SPECIFICATIONS for "MIX ECOEX54M"<br>Product Description * |                                  |
| 1 m3                                                                                | 2400 kg                                        | 5000 3/4" AE MRWR ECOPACT Exterior with 40% SCM's                  |                                  |
| Reported GWP per 1 m3 *                                                             |                                                |                                                                    |                                  |
| 330 kgCO2e                                                                          | X 1.086 358.4 kgCO2e                           |                                                                    | 1                                |
| Our partners kgCO                                                                   | 2e embodied per 1 m3                           | Product SKU                                                        |                                  |
|                                                                                     | GRAM - SELECTED MATERIAL                       | Product Available In                                               | *                                |
| ← Cove.tool →                                                                       | 400) Product Specific                          |                                                                    |                                  |
| Ξ                                                                                   |                                                |                                                                    | 62                               |

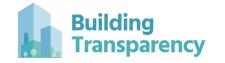

# What if my EPD is missing?

- If the EPD is not appearing in EC3, it is possible it hasn't been added to the database
  - Go to "Add EPDs to EC3"
  - Then click "Import EPD from PDF" where you can import EPD PDF files from your computer

| EC3                      |                                             |                                    | Measurement Units: USA 😤 🌲 🕸 |              |                  | a o              |           |                       |                     |      |
|--------------------------|---------------------------------------------|------------------------------------|------------------------------|--------------|------------------|------------------|-----------|-----------------------|---------------------|------|
| Find & Compare Materials | Find & Compare Materials 💣 EC3 / My Imports |                                    |                              |              |                  |                  |           |                       |                     |      |
| Plan & Compare Buildings | IN                                          | NPORTED EPDS                       |                              |              |                  |                  | Create Dr | aft EPD               | Import EPD From PDF |      |
| Level Bids               | File                                        | : Name ↑↓                          | Status 💌 🕇                   | Raw EPD File | Category 💌 🕇     | Program Operator | t↓ I      | Last Updated in EC3↑↓ |                     |      |
| Add EPDs to EC3          | Con                                         | crete CalPortland EPD Package.pdf  | Parsed with errors           | box          | ReadyMix         |                  |           | May 06 2022           |                     | Open |
| Manage Data              | Gro                                         | uted Piles - 8SUP00Z3 RC.pdf       | Parsed with warnings         | box          | ReadyMix         | Climate Earth    | 1         | Mar 03 2021           |                     | Open |
| User Groups              | Gro                                         | uted Piles - 8SUP00Z3 SF.pdf       | Parsed with warnings         | box          | ReadyMix         | Climate Earth    | 1         | Mar 03 2021           |                     | Open |
| Organizations            | Gro                                         | uted Piles - 80W100EC.pdf          | Parsed with warnings         | box          | ReadyMix         | Climate Earth    | I         | Mar 03 2021           |                     | Open |
| Users                    | Atla                                        | s Tube Steel_EPD_LCA_Report_201609 | Parsed with errors           | box          | Structural Steel | Groupe AGÉCO     | 1         | Aug 22 2020           |                     | Open |
| How to get an EPD        | SON                                         | MD Concrete Mix.pdf                | Parsed with warnings         | box          | ReadyMix         | Climate Earth    | 1         | Mar 05 2021           |                     | Open |
| Methodology              | 101                                         | .1_YKK_EPD_Aluminum-Curtain-Wall-S | Parsed with warnings         | box          |                  | UL               | J         | un 09 2021            |                     | Open |

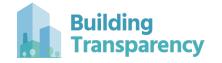

# What if my EPD is missing?

- If the EPD was missing, allow ~24 hours for the EPD to be parsed into the database and check again.
  - If the EPD still does not exist in the database in 24 hours email: <u>mikaela.derousseau@buildingtransparency.org</u>
- If you get this response while uploading an EPD, click "here" and you will be taken to the digital EPD page you were looking for.

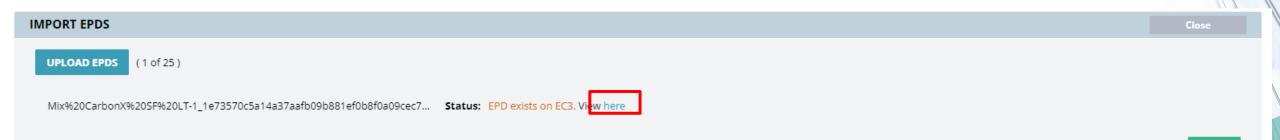

DONE